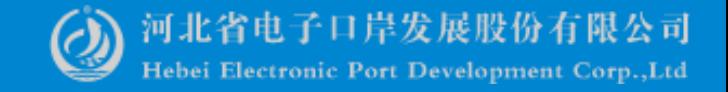

#### ——中国(河北)国际贸易单一窗口 www.hebeieport.com

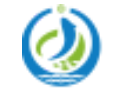

河北省电子口岸发展股份有限公司 Hebei Electronic Port Development Corp., Ltd

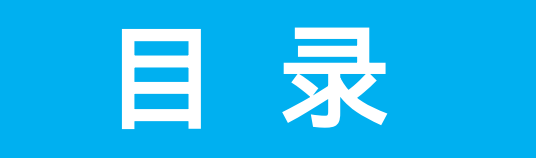

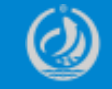

河北省电子口岸发展股份有限公司 Hebei Electronic Port Development Corp., Ltd

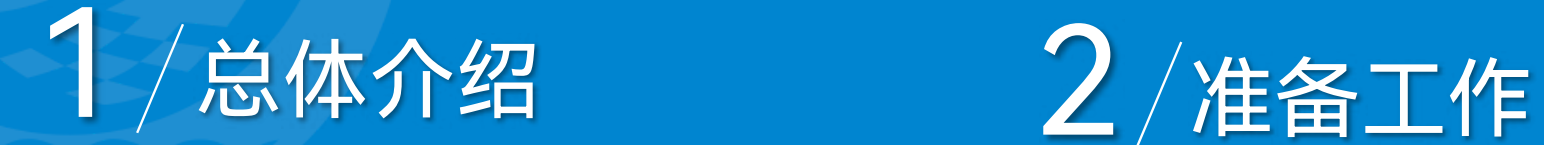

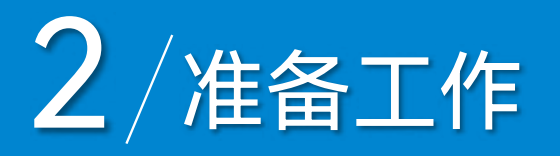

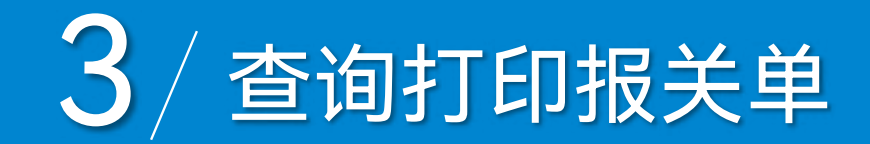

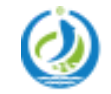

河北省电子口岸发展股份有限公司 Hebei Electronic Port Development Corp., Ltd

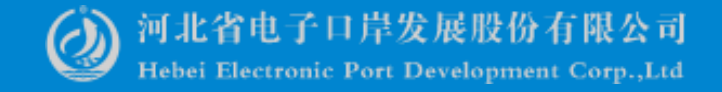

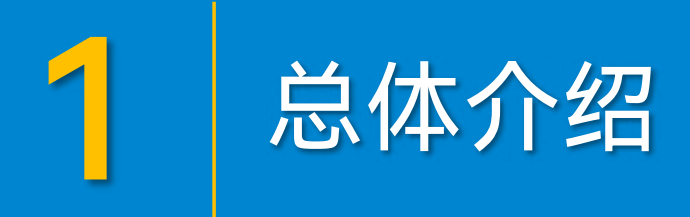

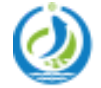

河北省电子口岸发展股份有限公司

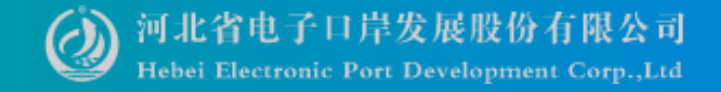

进出口货物报关单:指进出口货物收发货人或其代理人,按照海关规定的 格式对进出口货物的实际情况做出书面申明,以此要求海关对其货物按适用的 海关制度办理通关手续的法律文书。

1 总体介绍

按进出口状态分为:进口货物报关单和出口货物报关单。它在对外经济贸 易活动中具有十分重要的法律地位。它既是海关监管、征税、统计以及开展稽 查和调查的重要依据,又是加工贸易进出口货物核销,以及出口退税和外汇管 理的重要凭证,也是海关处理走私、违规案件,及税务、外汇管理部门查处骗 税和套汇犯罪活动的重要证书。

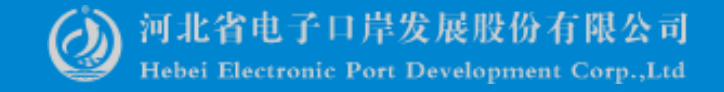

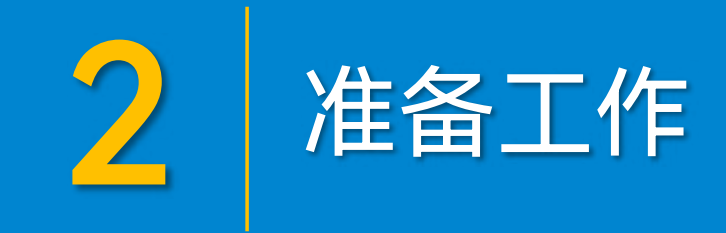

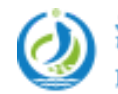

河北省电子印岸发展股份安限公司<br>Hebei ElectronicePortEDevelopmentICorp.jEtdnt Corp,Ltd

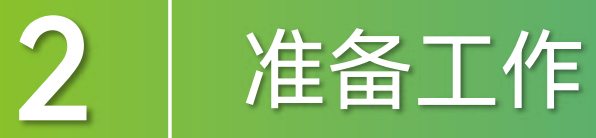

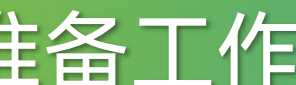

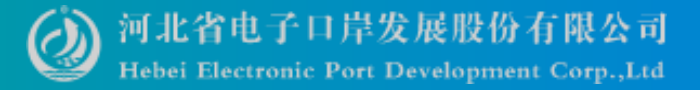

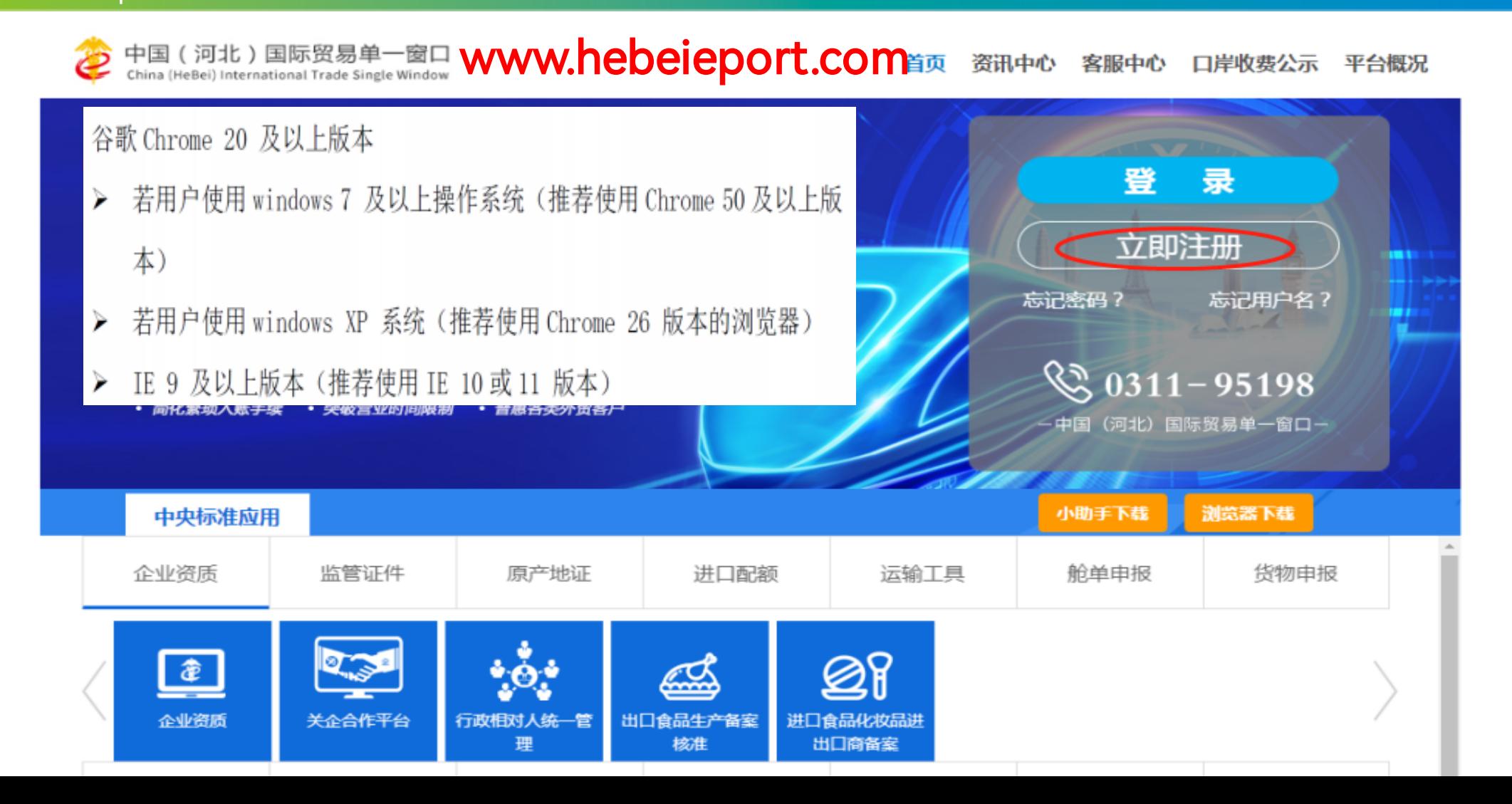

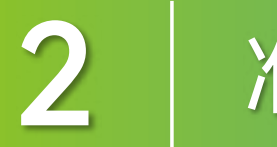

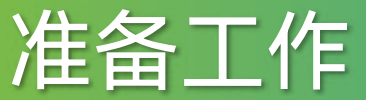

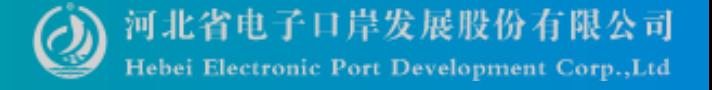

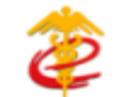

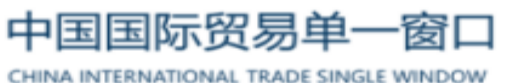

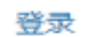

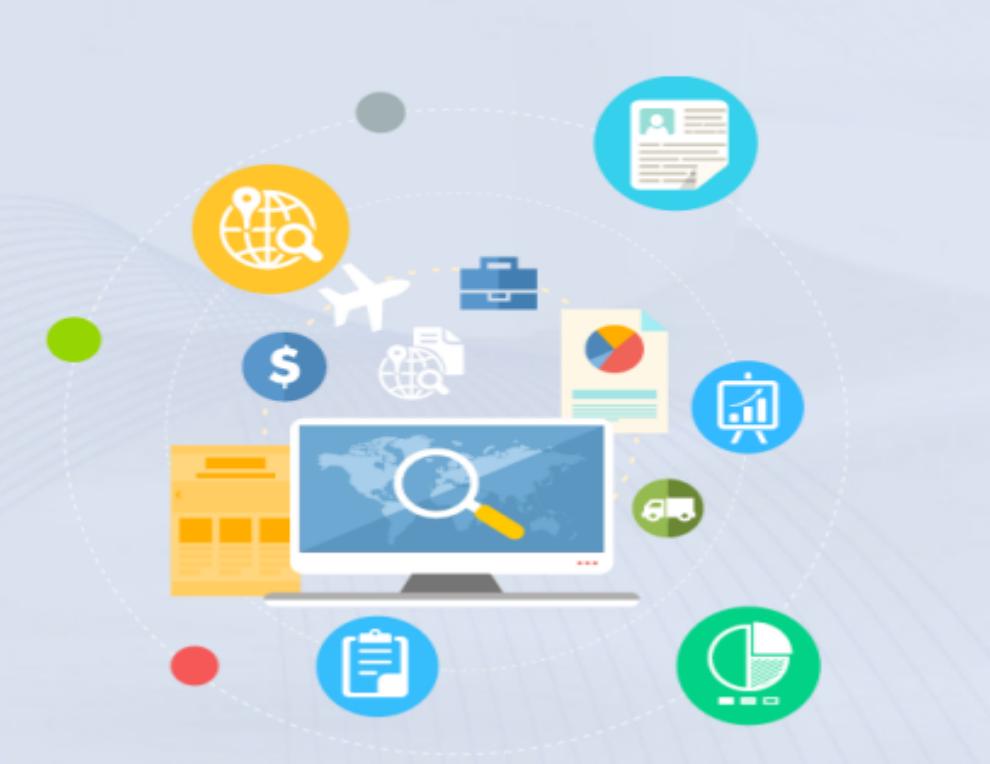

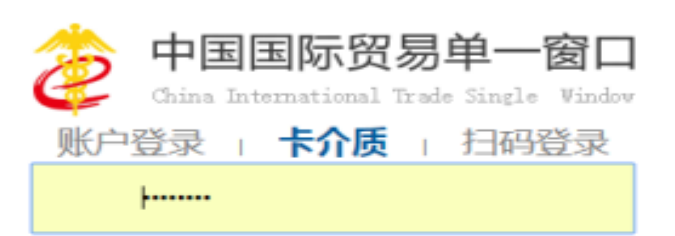

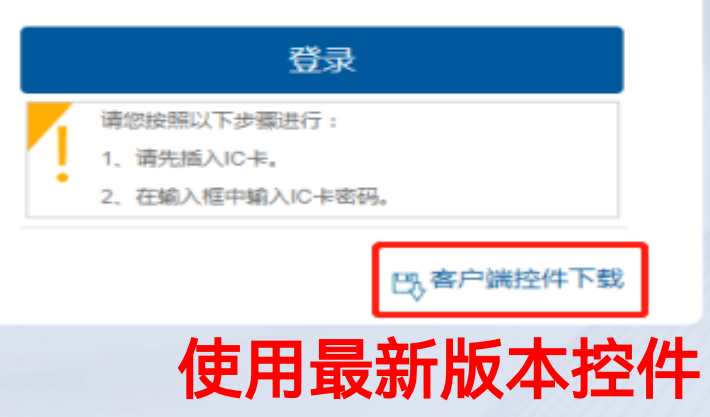

2 准备工作

◯ 河北省电子口岸发展股份有限公司<br>Hebei Electronic Port Development Corp.,Ltd

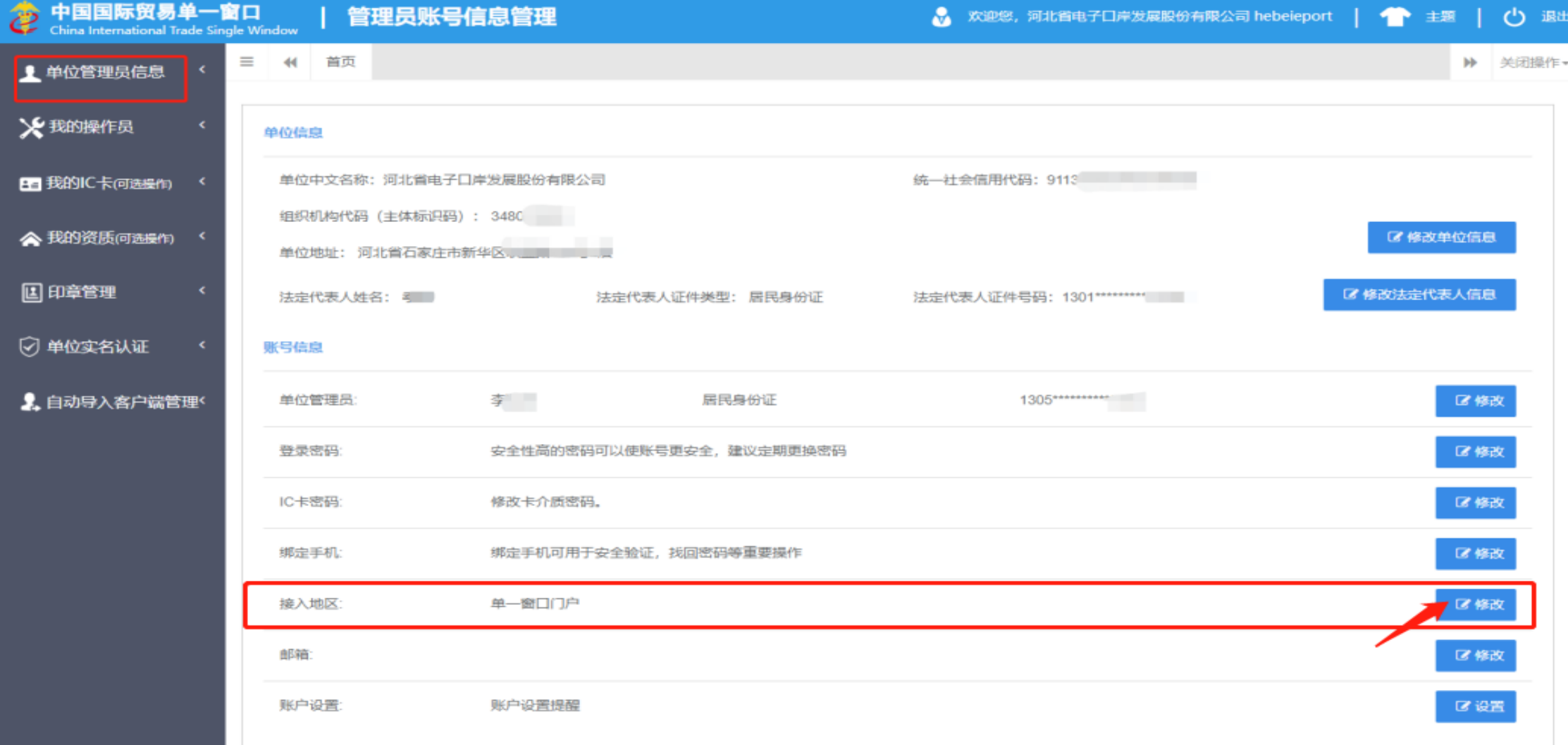

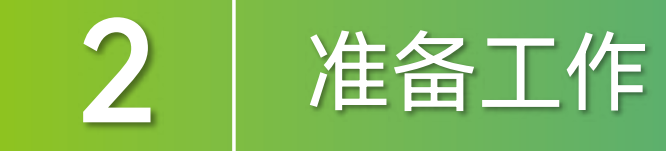

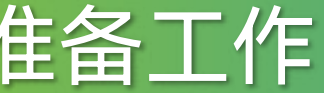

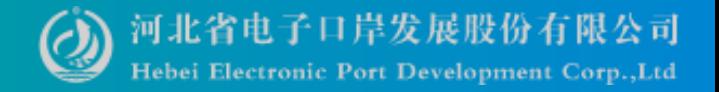

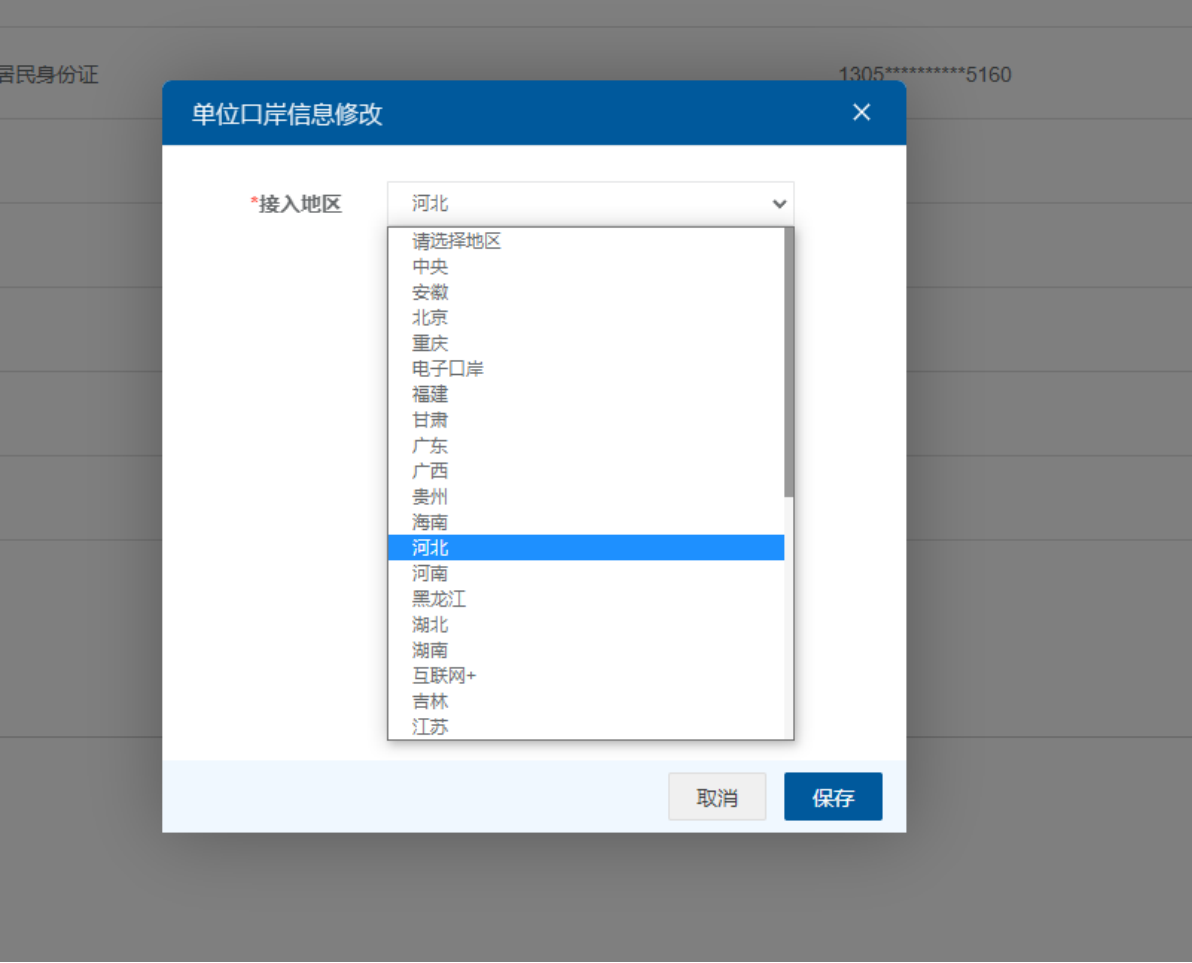

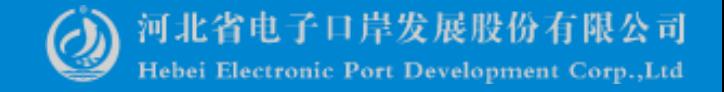

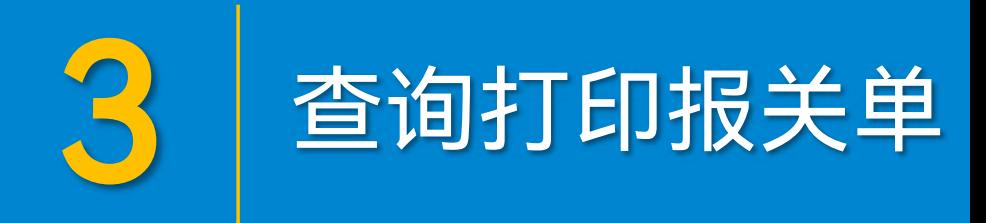

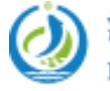

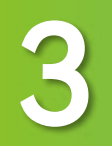

关于河北"单一<br>窗口"使用情况

### 3 查询打印报关单

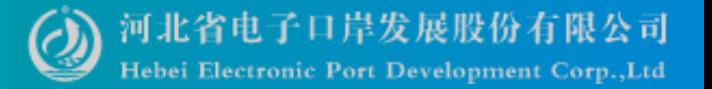

#### 在【货物申报】页签内,点击【货物申报】。

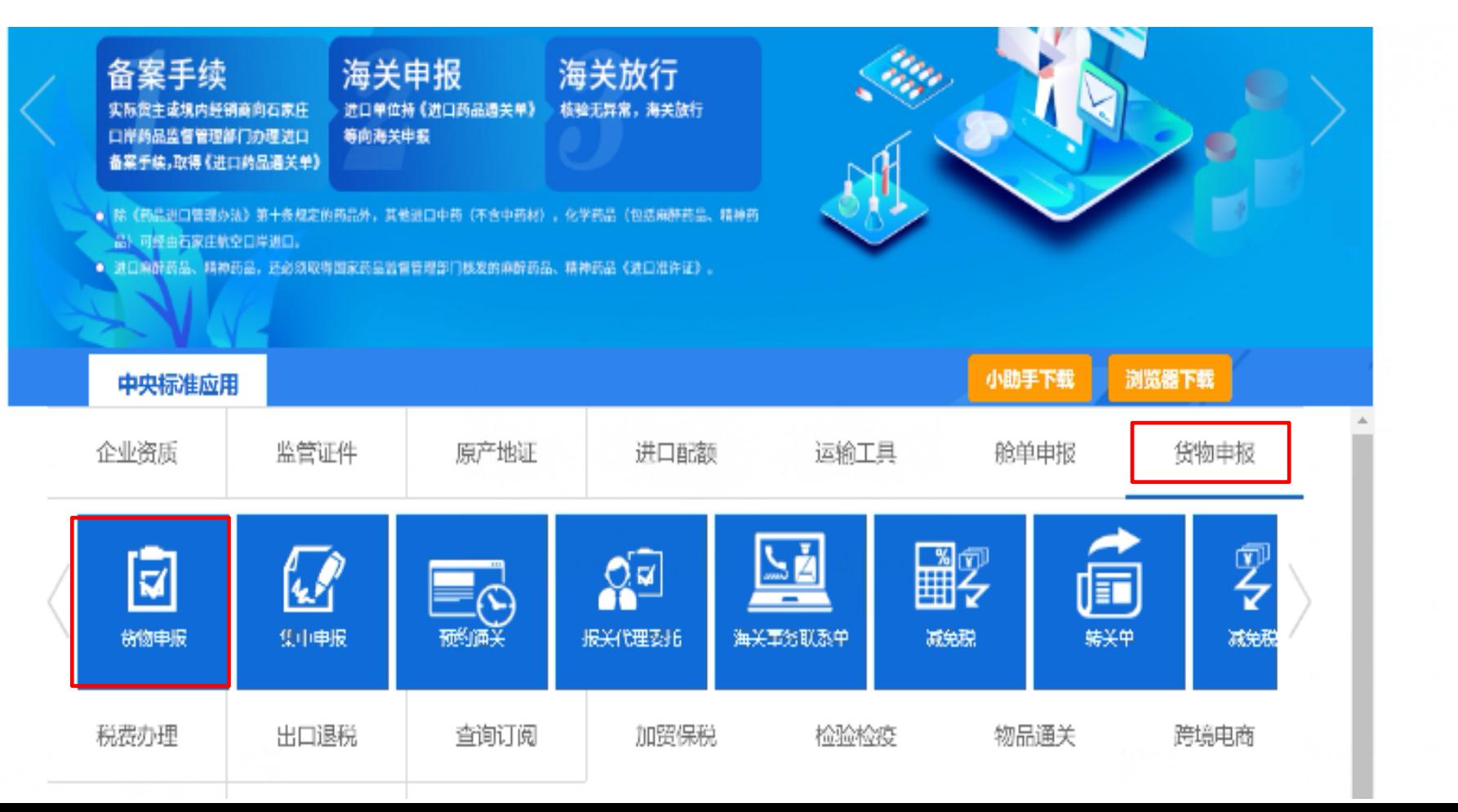

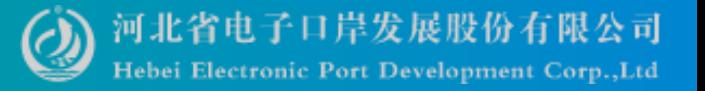

#### 左边菜单栏【综合查询】

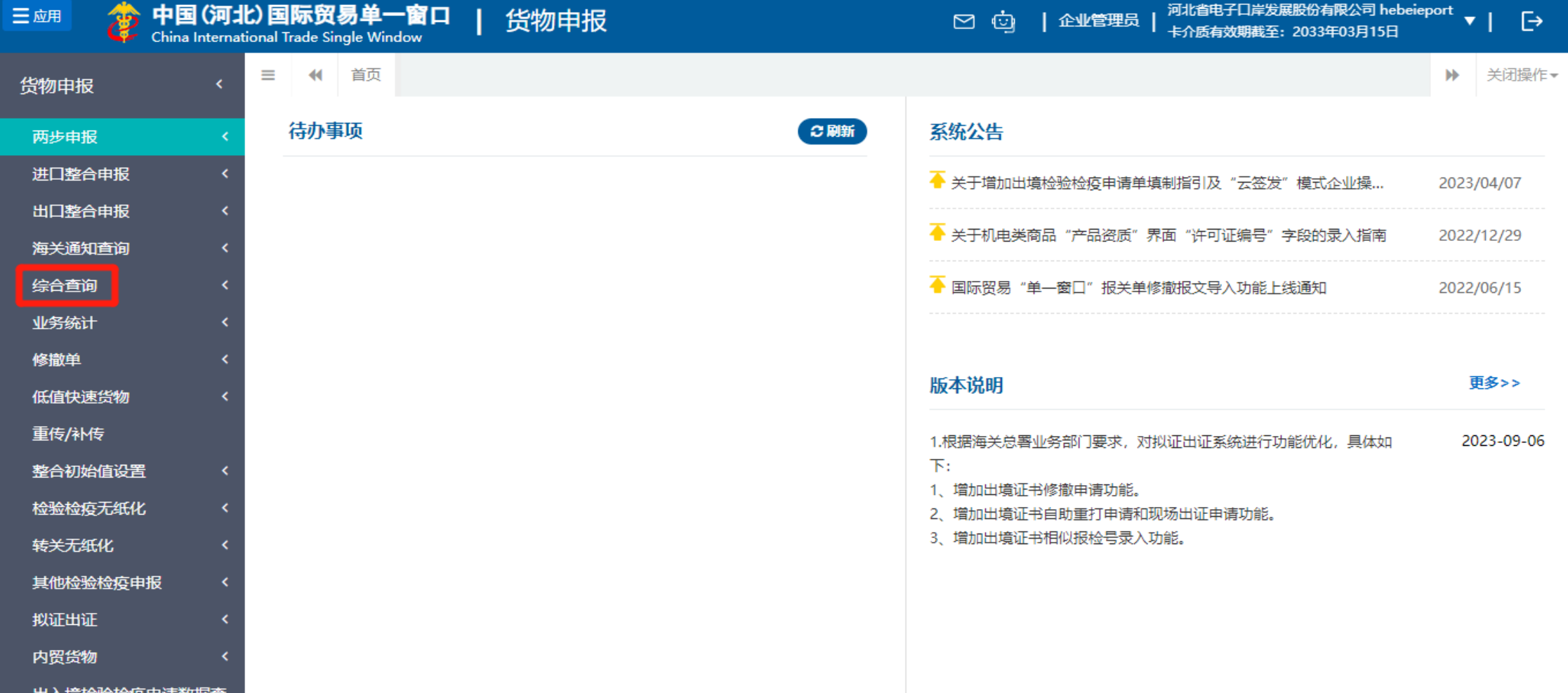

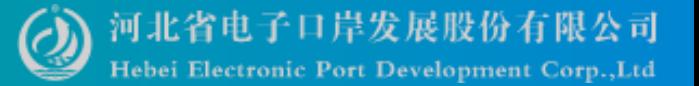

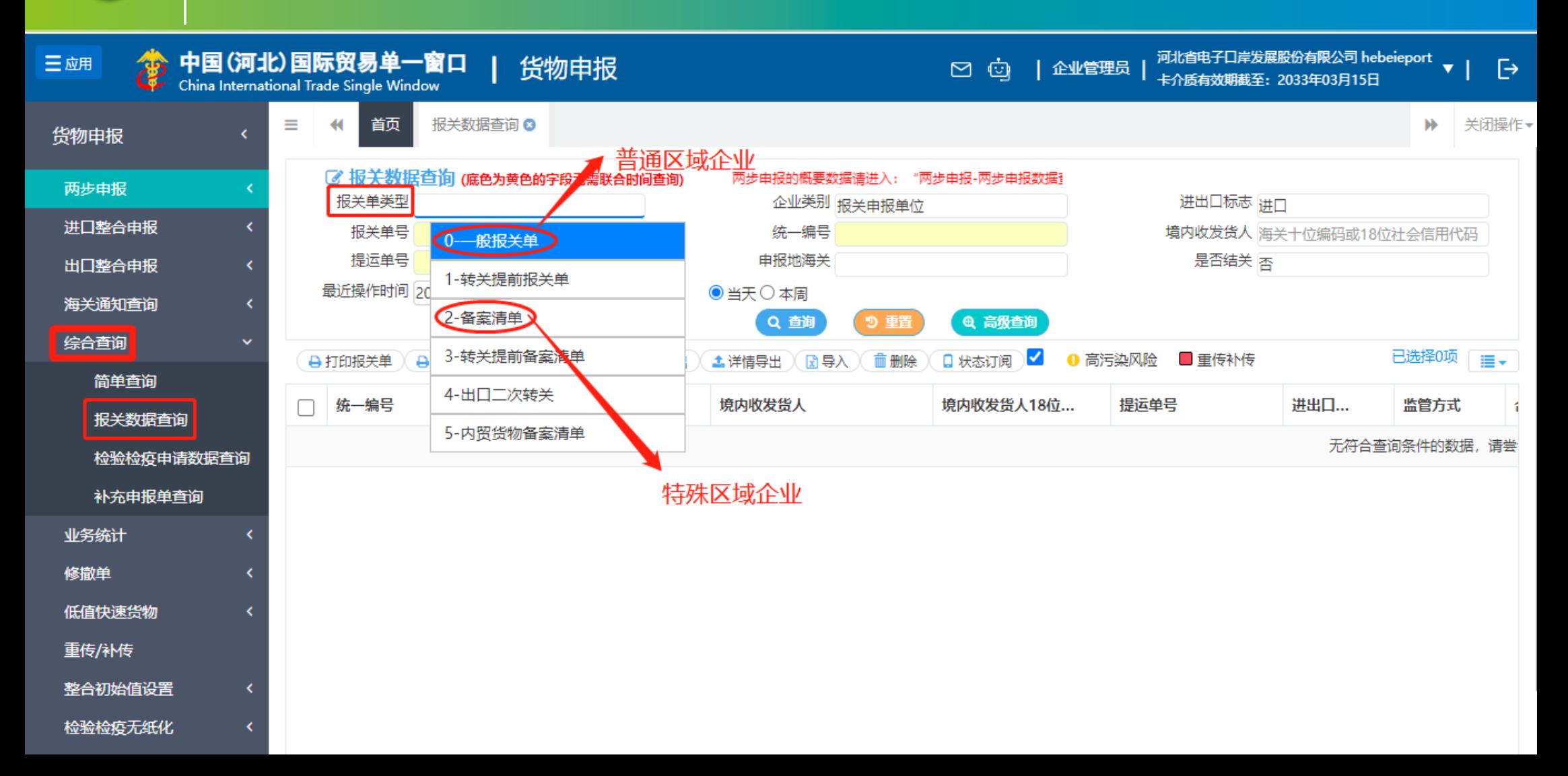

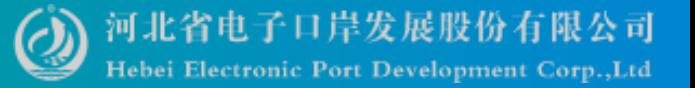

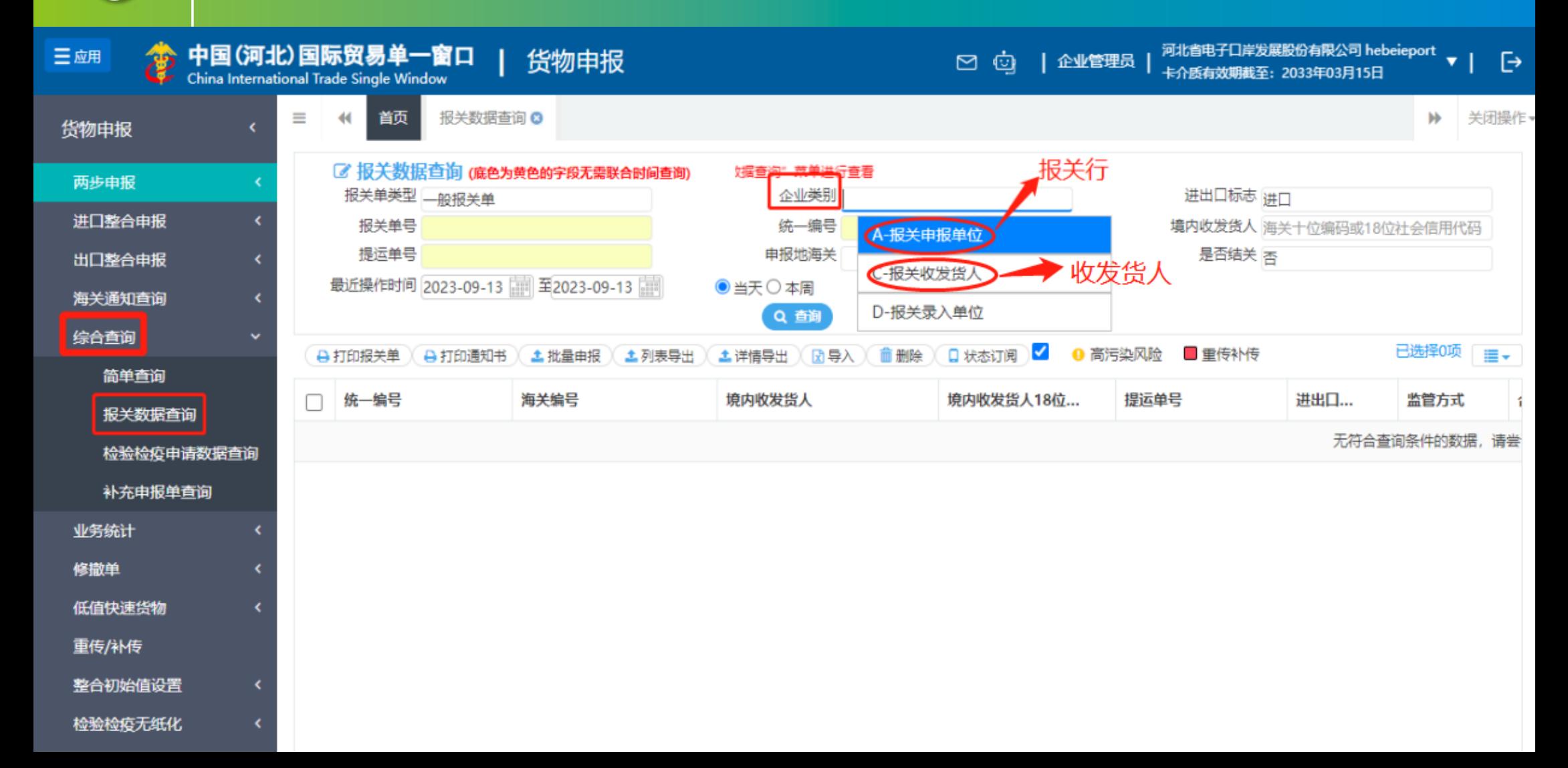

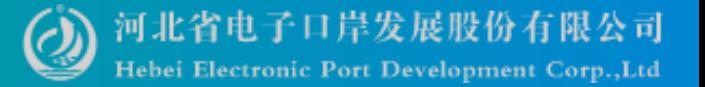

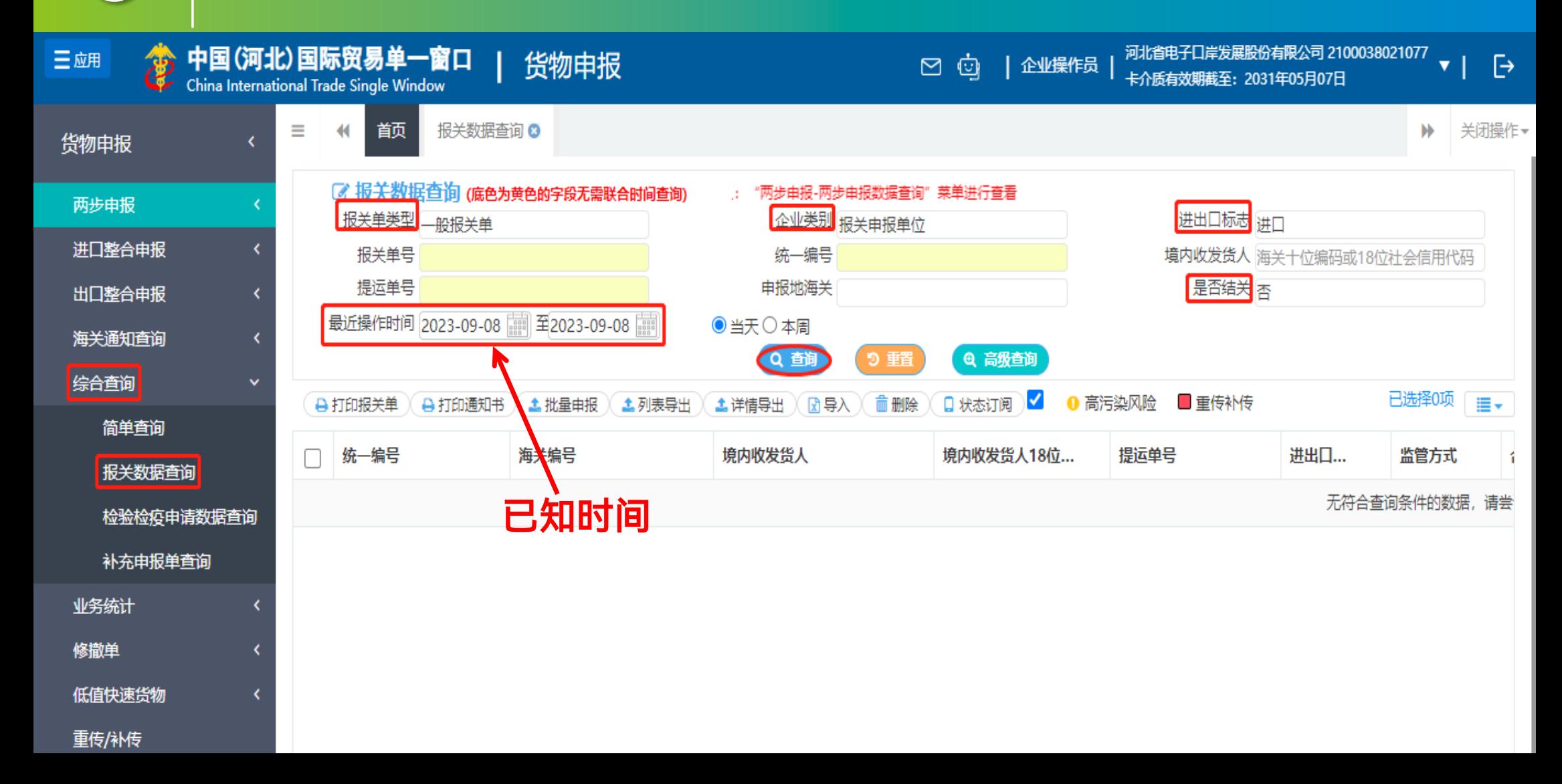

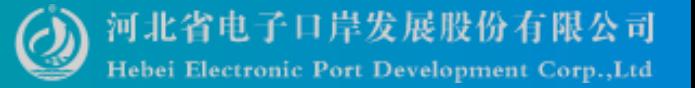

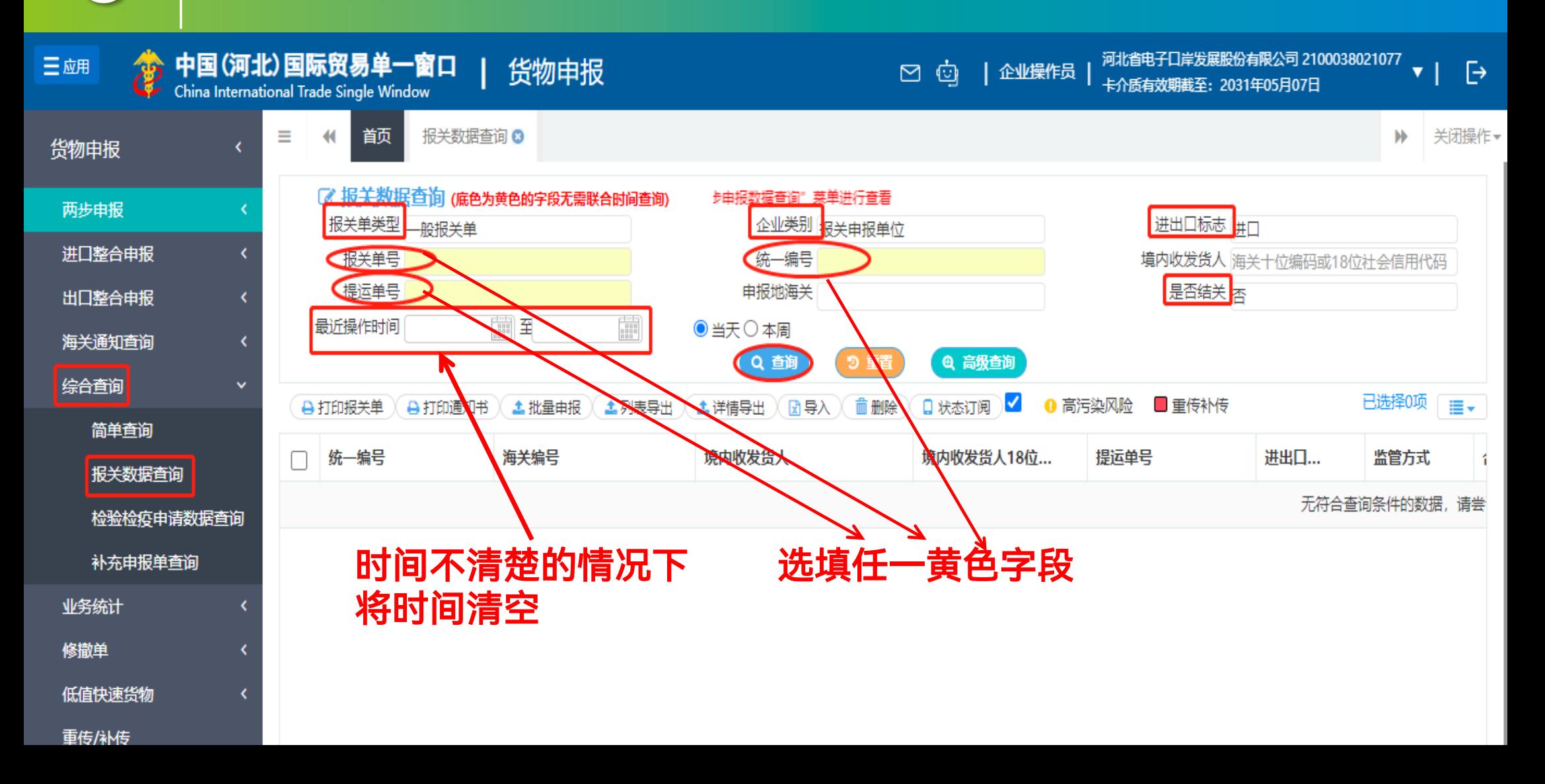

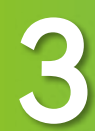

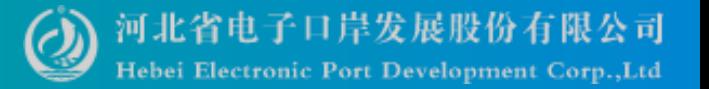

#### 点击高级查询,最多可以一次查询到六个月的报关数据

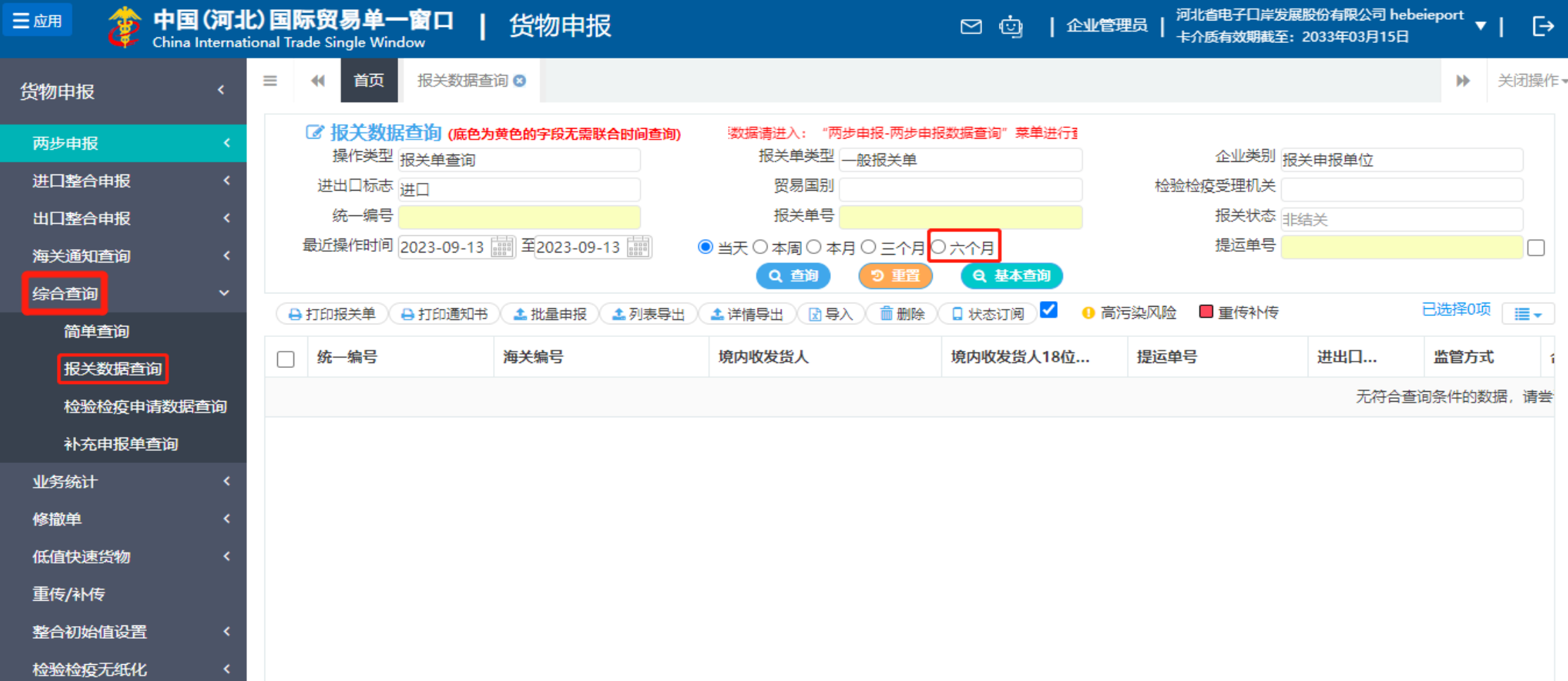

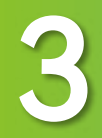

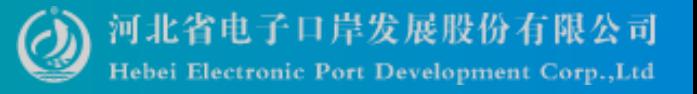

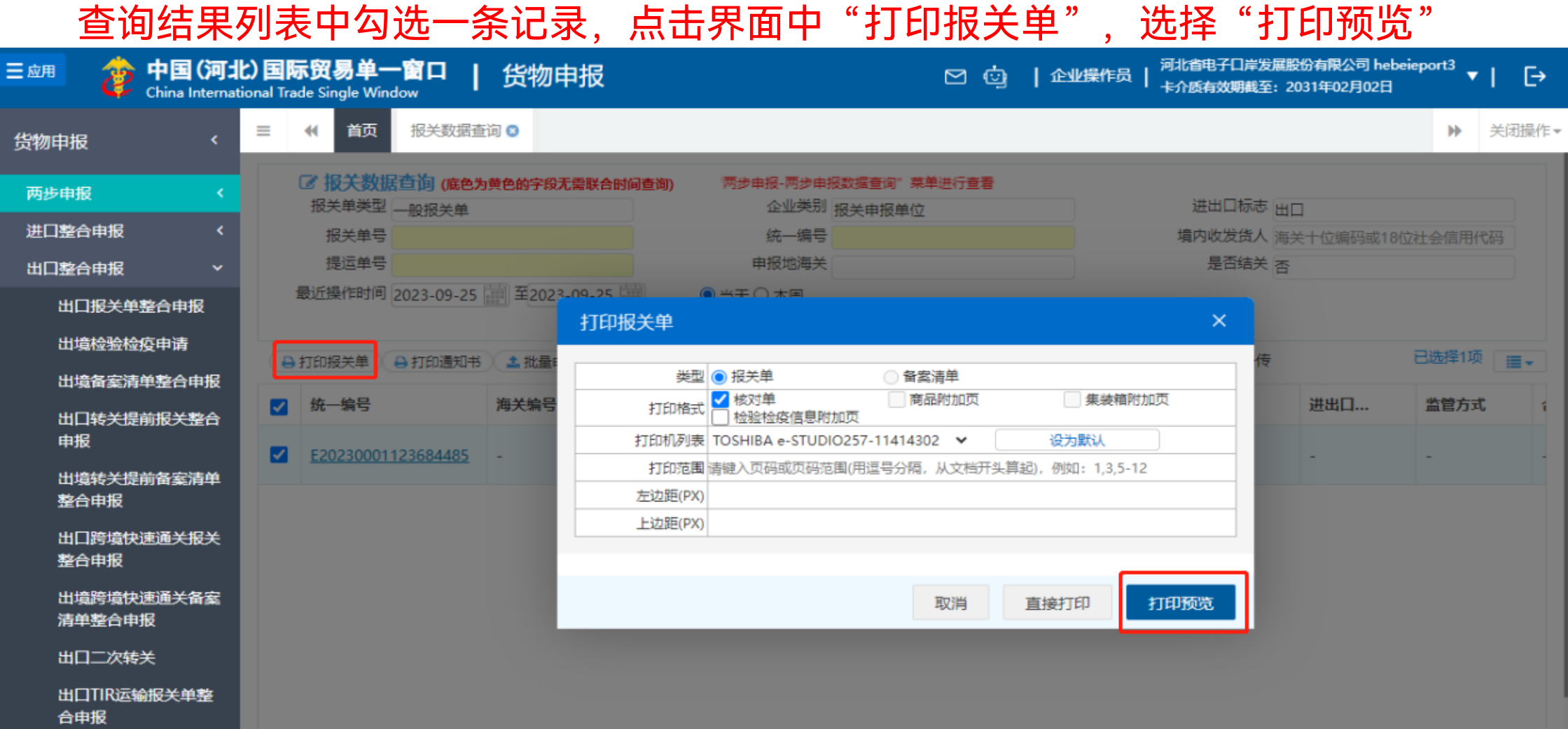

┍╾┑

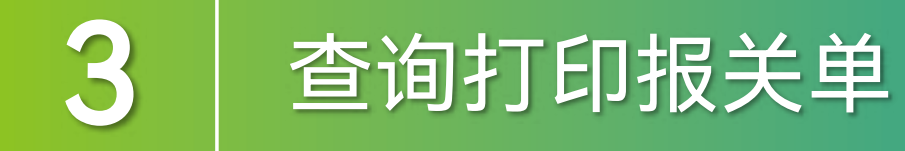

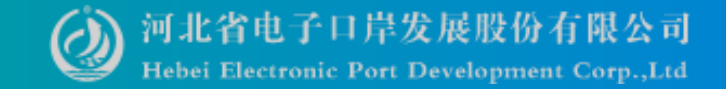

#### 点击"打印预览"跳转至报关单预览页面,选择右上角导出下载打印报关单即可

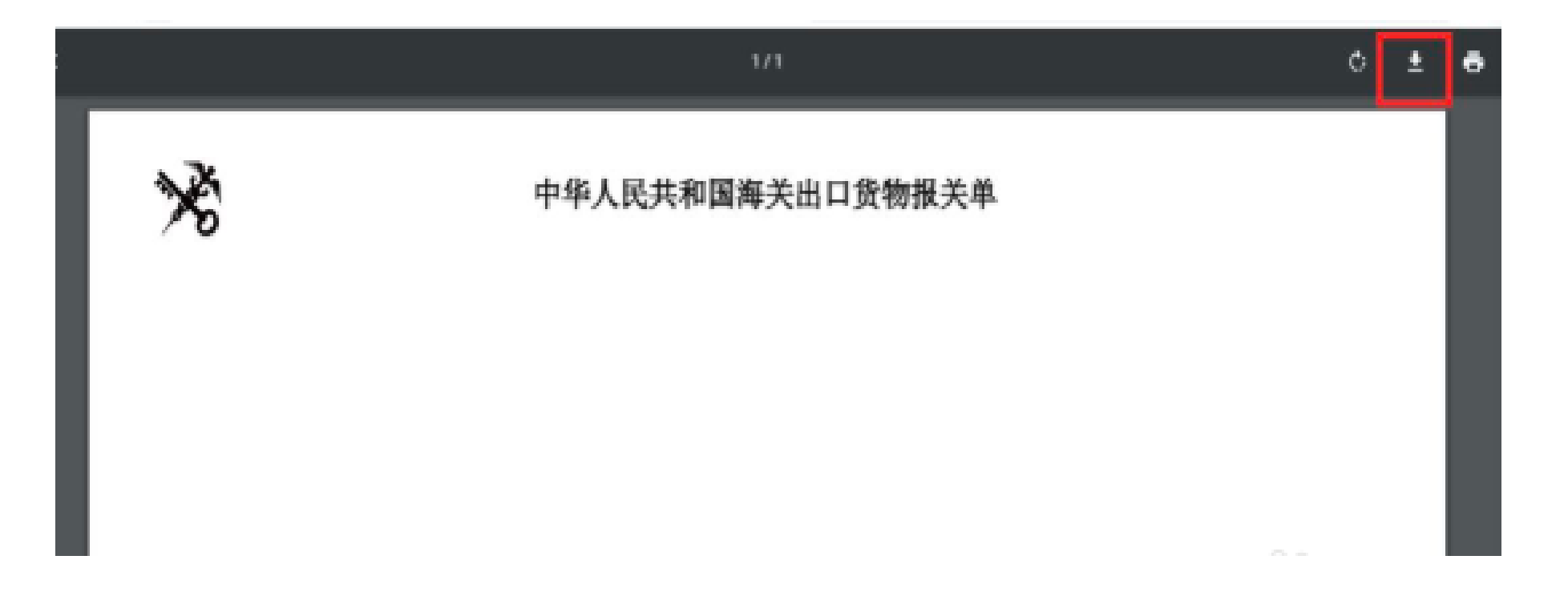

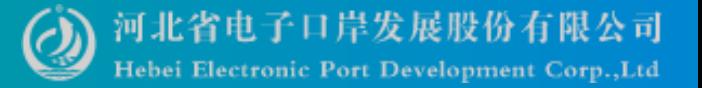

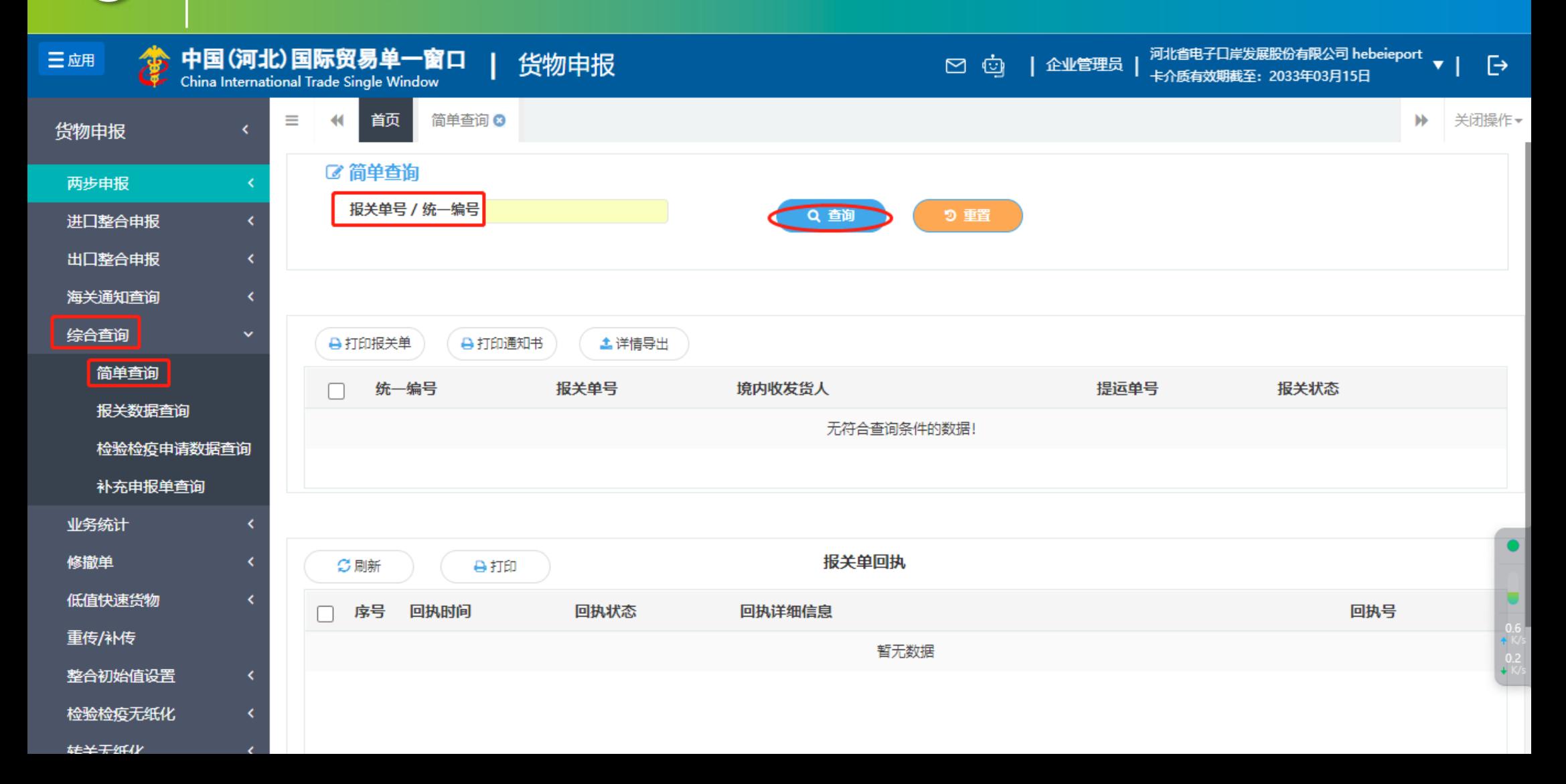

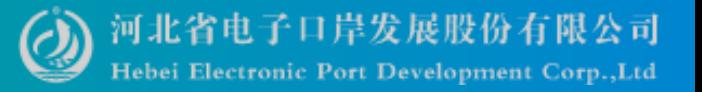

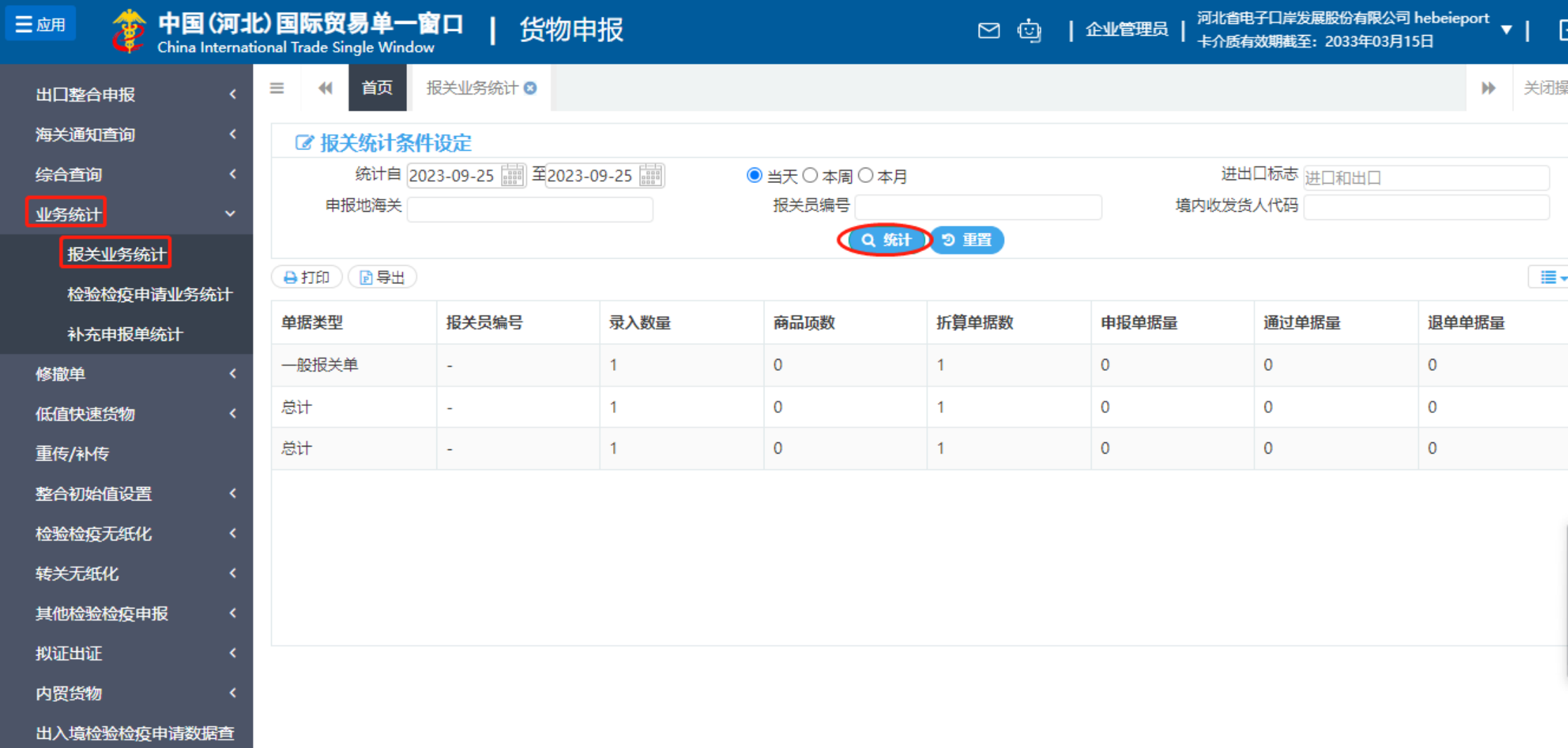

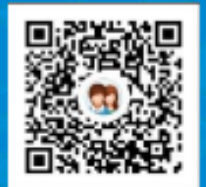

#### 货主 一群:1053160817 二群:849251833 三群: 725217495 四群: 991929423

货代 一群: 98215525 二群: 252976559 三群:983734036

# Thanks 河北省电子口岸发展股份有限公司 0311-95198

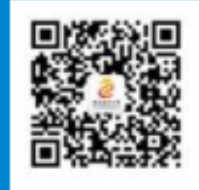

河北省电子口岸订阅号

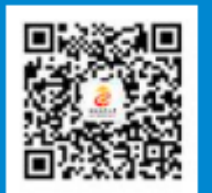

河北电子口岸公众服务平台

www.hebeieport.com